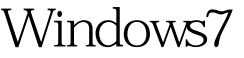

## Microsoft PDF

## https://www.100test.com/kao\_ti2020/644/2021\_2022\_\_E5\_B8\_B8\_ E8\_A7\_81Wind\_c100\_644212.htm Windows Windows7

Windows 7

 $(1).$ 

Windows 7

Windows 7 Windows 7 (HCL) Windows 7

> "/1394debug." (IEEE 1394) /debug" COM1 COM2 " /usbdebug."

USB and  $\overline{C}$ 

 $(2)$ . DVD Windows 7

 $\text{DVD}$ 

 $\rm DVD$ 

 $(3)$ . Windows 7  $512MB$   $25GB$ Windows 7

Windows 7

 $(4)$ .

Windows 7

, and the transformation  $\mathbf{s}$  to be stop stop stop stop

stop stop stop stop

Ctrl Alt Del

 $\Gamma$ 

 $\Gamma$ 

"Windows "

## $CPU$

Windows7 Windows 100Test

下更换硬件会解决问题。 编辑特别推荐: 右键菜单快速整

www.100test.com